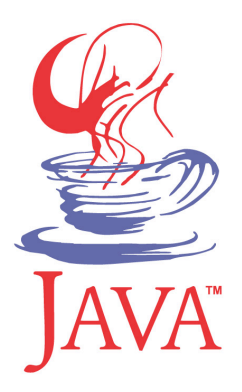

## **DM503 Programming B**

#### Peter Schneider-Kamp

petersk@imada.sdu.dk

http://imada.sdu.dk/~petersk/DM503/

YUNIVERSITY OF SOUTHERN DENMARK.DK

# **PROJECT PART 2**

### **Organizational Details**

- exam project consisting of 2 parts
- § both parts have to be passed to pass the course
- § projects must be done individually, so no co-operation
- you may talk about the problem and ideas how to solve them
- deliverables:
	- written 4 page report as specified in project description
	- handed in BOTH electronically and as paper
	- § deadline: Friday, January 13, 2012, 12:00
- ENOUGH now for the ABSTRACT part ...

### **Board Games: Tic Tac Toe & Co**

- n-way Tic Tac Toe:
	- **n** player board game played on  $(n+1) \times (n+1)$  grid
	- first player to place 3 marks in a row/column/diagonal wins
- **Goal:** implement ADT for game tree (viewer)
- § **Challenges:**
	- ADT Design
	- ADT Implementation
	- Multivariate Trees

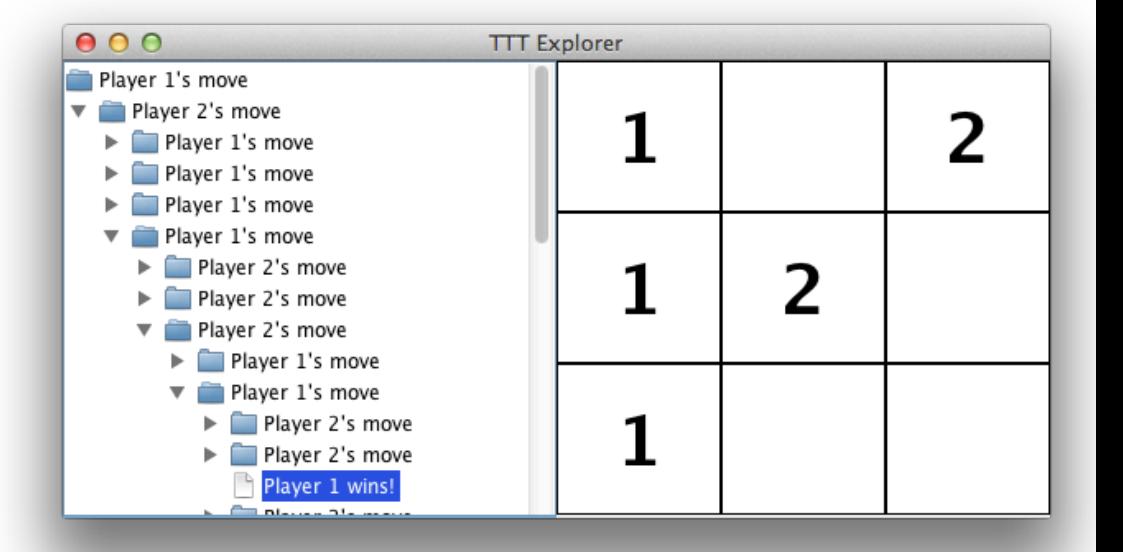

## **Board Games: Tic Tac Toe & Co**

- Task 0: Preparation
	- download and understand existing framework
	- integrate (and fix) TTTBoard and Coordinate
- Task 1: Implement ADT
	- design and implement TTTGameTree (and node class)
	- need to cooperate with GameTreeDisplay and TTTExplorer
- Task 2: Building the Game Tree
	- build a tree with one node representing the initial game
	- add successors of a game state as children
	- keep going until one player wins or a draw is reached
	- check you progress using TTTExplorer

### **Board Games: Tic Tac Toe & Co**

- Task 3 (optional): Reducing the Size of the Game Tree
	- reuse nodes for identical game states
	- consider rotational symmetry?
	- consider mirroring?
- Task 4 (optional): Artificial Intelligence
	- fully expanded game tree useful to implement AI player
	- AI player tries to develop towards winning situations
	- AI player tries to avoid loosing situations

# **STATIC FUNCTIONS FOR RECURSIVE DATA STRUCTURES**

```
§ Implementation 5: 
public class RecursiveList<E> implements List<E> { 
   private ListNode<E> head = null; 
   public E get(int i) { 
     if (i < 0) { throw new IllegalArgumentException(); }
      return get(this.head, i); 
    } 
   public static <E> E get(ListNode<E> node, int i) { 
     if (node == null) { throw new Index... Exception(); }
     if (i == 0) { return node.getElem(); }
      return get(node.getNext(), i-1); 
 } …
```

```
Implementation 5 (continued):
public class RecursiveList<E> implements List<E> { ...
   public void set(int i, E elem) { 
     if (i < 0) { throw new IllegalArgumentException(); }
      set(this.head, i, elem); 
 } 
   public static <E> void set(ListNode<E> node, int i, E elem) { 
     if (node == null) { throw new Index... Exception(); }
     if (i == 0) { node.setElem(elem); }
      else { set(node.getNext(), i-1, elem); }
```
}

…

Implementation 5 (continued): public class RecursiveList<E> implements List<E> {

```
 … 
   public int size() { 
      return size(this.head); 
 } 
   public static <E> int size(ListNode<E> node) { 
     if (node == null) { return 0; }
      return 1+size(node.getNext()); 
 } 
 …
```
Implementation 5 (continued): public class RecursiveList<E> implements List<E> {

```
 … 
   public void add(E elem) { 
     this.head = add(this.head, elem);
 } 
   public static <E> ListNode<E> add(ListNode<E> n, E e) { 
     if (n == null) { return new ListNode<E>(e, null); }
      n.setNext(add(n.getNext(), e)); 
      return n;
```
}

…

```
Implementation 5 (continued):
public class RecursiveList<E> implements List<E> { ...
   public void add(int i, E elem) { 
     if (i < 0) { throw new IllegalArgumentException(); }
     this.head = add(this.head, i, elem);
 }
```

```
 public static <E> ListNode<E> add(ListNode<E> n, int i, E e) {
```

```
if (i == 0) { return new ListNode<E>(e, n); }
if (n == null) { throw new Index...Exception(); }
 n.setNext(add(n.getNext(), i-1, e)); 
 return n;
```
} …

```
Implementation 5 (continued):
public class RecursiveList<E> implements List<E> { ...
   public void remove(int i) { 
     if (i < 0) { throw new IllegalArgumentException(); }
     this.head = remove(this.head, i);
 } 
   public static <E> ListNode<E> remove(ListNode<E> n, int i) { 
     if (n == null) { throw new Index...Exception(); }
     if (i == 0) { return n.getNext(); }
      n.setNext(remove(n.getNext(), i-1)); 
      return n;
```
// DONE

# **ABSTRACT DATA TYPES FOR (BINARY) TREES**

#### **Trees**

- § trees store elements non-sequentially
- every node in a tree has 0 or more children
- imagine a tree with root in the air  $\odot$
- many uses:
	- decision tree
	- § binary sort trees
	- § data base indices
	- $\blacksquare$  ...
- no consensus on what basic binary tree operations are  $\odot$
- set of operations depends on application
- § **here:** keeping elements sorted, combinatorics

B

 $\Delta$ 

 $\mathsf{D}_\star$ 

E

 $F$ 

 $\mathbf{l}$ 

G

## **Binary Trees**

- § special case of general trees
- every node in a tree has 0, 1 or 2 children
- tree on the right is an example
- § notation:
	- first node is called "root"
	- § other nodes either in "left subtree"
	- ... or in "right subtree"
- § every node is root in its own subtree!
- § for example, look at node B
- § node A is the "left child" of B
- § node C is the "right child" of B
- node B is the "parent" of both A and C

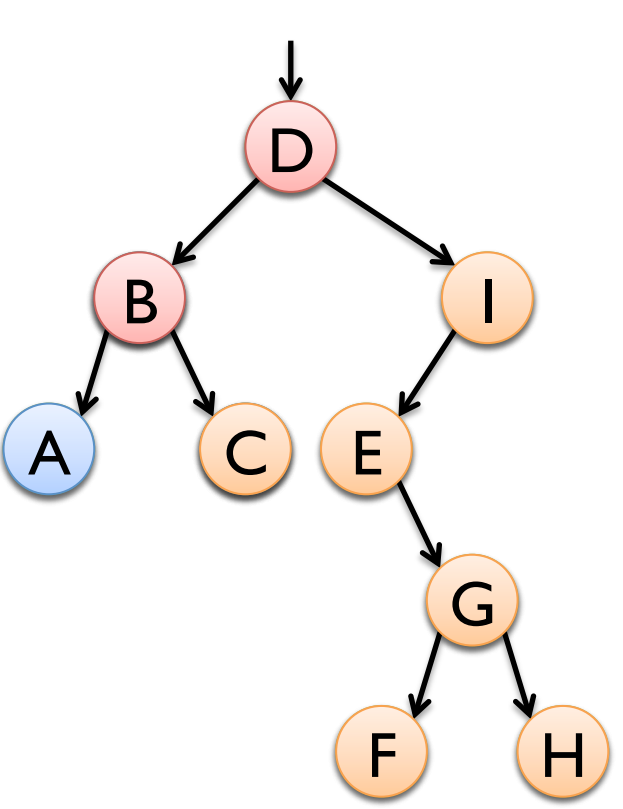

## **BinTree ADT: Specification**

- data are arbitrary objects of class E
- operations are defined by the following interface
- public interface BinTree<E> {
	- public boolean is Empty();  $\frac{1}{1}$  is tree empty?
	-
	- public int height();  $\frac{1}{2}$  // maximal depth
	- public List<E> preOrder();  $\blacksquare$  // pre-order traversal
	- public List<E> inOrder();  $\frac{1}{2}$  // in-order traversal
	- public List<E> postOrder(); // post-order traversal
- 
- public int size();  $\frac{1}{2}$  // number of elements
	-
	-
	-
	-

## **BinTree ADT: Design & Implement. 1**

■ Design I: use recursive data structure

- based on representing tree nodes by BinTreeNode<E>
- Implementation 1:

```
public class BinTreeNode<E> {
```

```
 public E elem;
```

```
 public BinTreeNode<E> left, right;
```
public BinTreeNode(E elem, BinTreeNode<E> left,

```
 BinTreeNode<E> right) {
```

```
 this.elem = elem;
```

```
this. left = left; this. right = right;
```
}

```
Implementation I (continued):
public class RecursiveBinTree<E> { 
   private BinTreeNode<E> root = null; 
  public boolean is Empty() { return this.root == null; }
  public int size() { return size(this.root); }
   private static <E> int size(BinTreeNode<E> node) { 
     if (node == null) { return 0; }
      return 1 + size(node.left) + size(node.right); 
   } 
 … 
}
```
## **Depth and Height**

- $\blacksquare$  depth of the root is 0
- depth of other nodes is 1+depth(parent)
- Example:
	- § 0
	- § 1
	- $\blacksquare$  2
	- § 3
	- $\blacksquare$  4
- height of a subtree is maximal depth of any of its nodes
- Example: height of tree (=subtree starting in D) is 4

B

A) (C)

D

E

 $F$ 

 $\mathsf{I}$ 

G

```
Implementation I (continued):
public class RecursiveBinTree<E> { 
   private BinTreeNode<E> root = null; 
 … 
   public int height() { return height(this.root); } 
   private static <E> int height(BinTreeNode<E> node) { 
     if (node == null) { return -1; }
      return 1 + max(height(node.left), height(node.right)); 
    } 
  private static int max(int a, int b) \{ return a > b ? a : b; \}
```
}

…

## **Binary Tree Traversal**

- § traversal can be either
	- depth-first
	- § breadth-first
- three standard depth-first traversals
	- 1. pre-order
- public static void preOrder(BinTreeNode node, List res) { res.add(node.elem);
	- if (node.left != null)  $\{$  preOrder(node.left, res);  $\}$
	- if (node.right != null) {  $preOrder(node.right, res);$  }

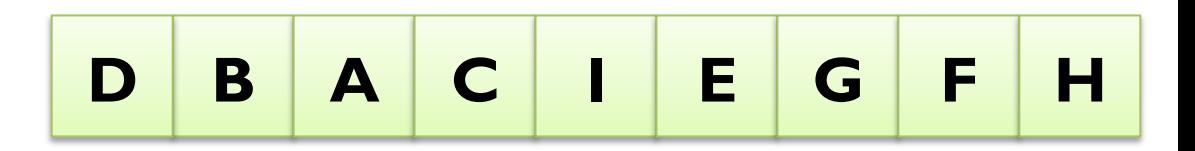

B

A) (C)

D

E

 $F$ 

 $\mathbf{l}$ 

G

## **Binary Tree Traversal**

- § traversal can be either
	- depth-first
	- § breadth-first
- § three standard depth-first traversals
	- 2. in-order
- public static void inOrder(BinTreeNode node, List res) {
	- if (node.left != null)  $\{$  inOrder(node.left, res);  $\}$
	- res.add(node.elem);
	- if (node.right  $!=$  null) { inOrder(node.right, res); }

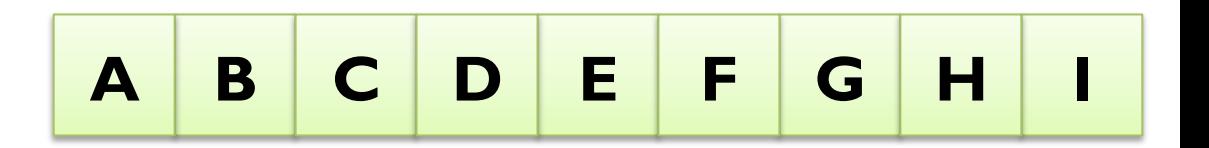

B

A) (C)

D

E

 $F$ 

 $\mathbf{l}$ 

G

## **Binary Tree Traversal**

- § traversal can be either
	- depth-first
	- § breadth-first
- § three standard depth-first traversals
	- 3. post-order

public static void postOrder(BinTreeNode node, List res) {

- if (node.left != null) { postOrder(node.left, res); }
- if (node.right != null) { postOrder(node.right, res); } res.add(node.elem);

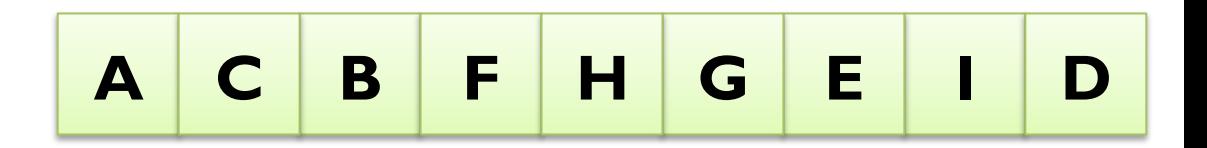

B

A) (C)

D

E

 $\mathbf{l}$ 

G

 $F)$   $(H)$ 

```
Implementation I (continued):
public class RecursiveBinTree<E> { 
   private BinTreeNode<E> root = null; 
 … 
   public List<E> preOrder() { 
      List<E> res = new ArrayList \leq F);
      if (this.root != null) { preOrder(this(root, res); }
       return res; 
    } 
       … // the same for inOrder, postOrder
```
## **BinTree ADT: Design & Implement. 2**

- Design 2: use array (list)
	- root stored at position 0
	- left child of position n stored at 2n+1
	- $\blacksquare$  right child of position n stored at 2n+2
	- § null where position stores no element
- § Implementation 2:

public class ArrayBinTree<E> {

private List<E> data = new ArrayList<E>();

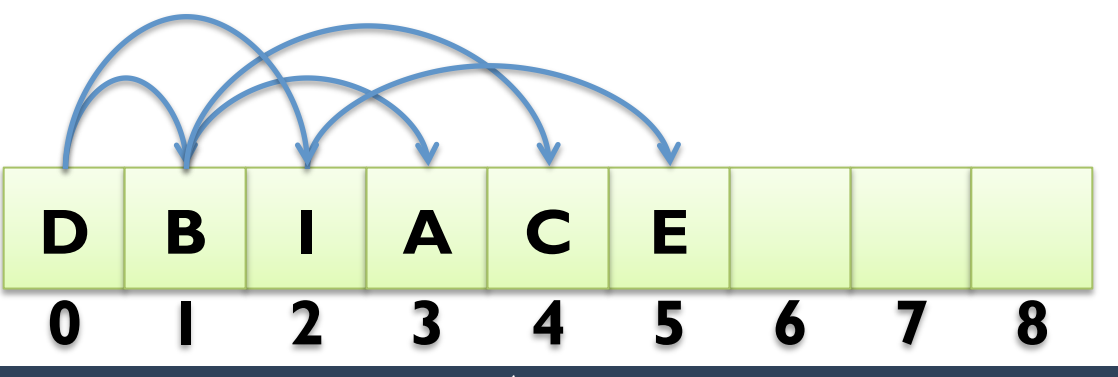

…

```
Implementation 2 (continued):
public class ArrayBinTree<E> { 
   private List<E> data = new ArrayList<E>(); 
 … 
  public boolean isEmpty() { return this.data.get(0) == null; }
   public int size() { 
     int counter = 0;
     for (int i = 0; i < this.data.size(); i ++) {
        if (this.data.get(i) != null) { counter++; }
 } 
      return counter; 
 } … }
```

```
Implementation 2 (continued):
public class ArrayBinTree<E> { 
    private List<E> data = new ArrayList<E>(); 
 … 
    public int height() { return height(0); } 
    private int height(int index) { 
      if (this.data.get(index) == null) { return -1; }
      return 1 + \max(\text{height}(2^* \text{index} + 1), \text{height}(2^* \text{index} + 2)); } 
   private static in max(int a, int b) { return a > b ? a : b; }
 …
```

```
■ Implementation 2 (continued):
   public List<E> preOrder() { 
      return preOrder(0, new ArrayList<E>()); 
 } 
   private List<E> preOrder(int index, java.util.List<E> res) { 
     E elem = this.data.get(index);
     if (elem != null) {
         res.add(elem); 
         preOrder(2*index+1, res); preOrder(2*index+2, res); 
 } 
      return res;
```

```
\} ... /* same for inOrder, postOrder */ \}
```
# **BINARY SORTING TREES**

## **Binary Sort Tree**

- special binary tree
- invariant for all subtrees:
	- all elements smaller than root in left subtree
	- $\blacksquare$  all elements bigger than root in right s
- elements need to be comparable
- interface Comparable
- use method compareTo
- § our example tree is a sort tree
- § nodes are of class Character

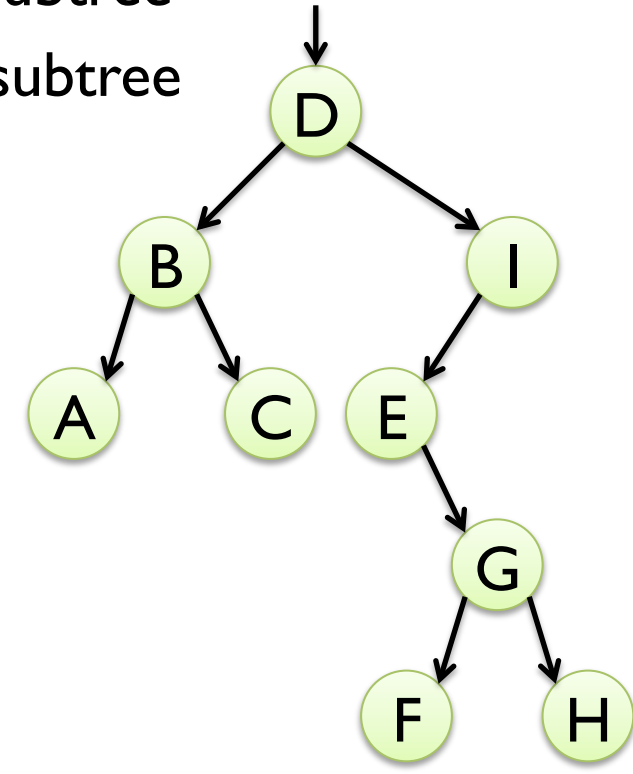

### **SortTree ADT: Specification**

- data are objects of some class E that extends Comparable
- § operations are defined by the following interface

public interface SortTree<E extends Comparable<E>> { public int size();  $\frac{1}{2}$  // number of elements public boolean contains(E elem); // true, if elem in tree public void add(E elem); and all elem to tree public void remove(E elem);  $\frac{1}{1}$  tremove elem from tree public List<E> traverse(); // in-order traversal public void balance();  $\frac{1}{2}$  // balance the tree

## **SortTree ADT: Design & Implement.**

- Design: use recursive data structure
	- § reuse class BinTreeNode<E>
- Implementation 1:

public class BinSortTree<E extends Comparable<E>> implements SortTree<E> { private BinTreeNode<E> root = null; public int size() { return size(this.root); } private static <E extends Comparable<E>> int size(BinTreeNode<E> node) {

if (node  $==$  null) { return 0; }

return 1 + size(node.left) + size(node.right);

33 **June 2009** 

} …

■ Implementation I (continued): public boolean contains(E elem) { return contains(this.root, elem); } private static <E extends Comparable<E>> boolean contains(BinTreeNode<E> node, E elem) { if (node  $==$  null) { return false; } switch (signum(elem.compareTo(node.elem))) { case -1: return contains(node.left, elem); case 0: return true; case 1: return contains(node.right, elem); } throw new RuntimeException("compareTo error"); } … B D)  $\overline{\mathsf{A}}$  $\mathbf{l}$ E G  $F$ contains('G')

```
■ Implementation I (continued):
  public void add(E elem) { this.root = add(this.root, elem); }
   private static int signum(int x) { 
     return x == 0 ? 0 : (x > 0 ? 1 : -1); } 
   private static <E extends Comparable<E>> BinTreeNode<E> 
      add(BinTreeNode<E> node, E elem) { 
     if (node == null) {
         return new BinTreeNode<E>(elem, null, null); 
 } 
      switch (signum(elem.compareTo(node.elem))) {
```
…

```
■ Implementation I (continued):
      case -1: 
         node.left = add(node.left, elem); 
         return node; 
      case 0: return node; 
      case 1: 
         node.right = add(node.right, elem); 
         return node; 
 } 
      throw new RuntimeException("compareTo error"); 
 } 
 … 
                                                     B 
                                                           D)
                                                 \overline{A}add('F')
```
 $\mathbf{l}$ 

G

E

 $F$ 

## **Binary Sort Tree: Removal**

- first, find the node (as contains or add)
- four cases for node to be removed
	- 1. no children
	- 2. only a left child
	- 3. only a right child
	- 4. both left and right child
- § easy to handle 1-3:
	- delete node
	- 2. replace node by left child
	- 3. replace node by right child
	- 4. replace node by largest element in left subtree

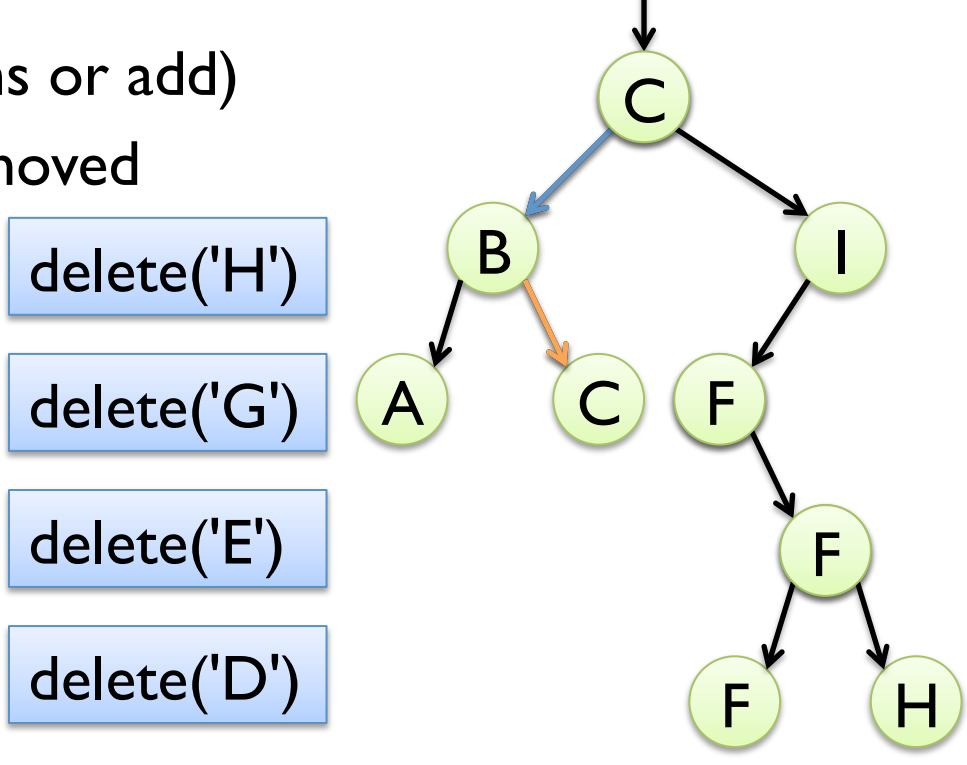

```
■ Implementation I (continued):
   public void remove(E elem) { 
      this.root = remove(this.root, elem); 
 } 
   private static <E extends Comparable<E>> E 
      max(BinTreeNode<E> node) { 
      return node.right == null ? node.elem : max(node.right); 
 } 
   private static <E extends Comparable<E>> BinTreeNode<E> 
      remove(BinTreeNode<E> node, E elem) { 
     if (node == null) { return null; }
      switch (signum(elem.compareTo(node.elem))) { …
```
■ Implementation I (continued): case -1: return new BinTreeNode<E>(node.elem, remove(node.left, elem), node.right); case 0: if (node.left  $==$  null) { return node.right; } if (node.right  $==$  null) { return node.left; }  $E$  max = max(node.left); return new BinTreeNode<E>(max, remove(node.left, max), node.right); case 1: return new BinTreeNode<E>(node.elem, node.left, remove(node.right, elem)); }

throw new RuntimeException("compareTo error"); } …

```
■ Implementation I (continued):
   public java.util.List<E> traverse() { 
      return traverse(this.root, new java.util.ArrayList<E>()); 
 } 
   private static <E extends Comparable<E>> List<E> 
      traverse(BinTreeNode<E> node, List<E> result) { 
     if (node != null) {
         traverse(node.left, result); 
         result.add(node.elem); 
         traverse(node.right, result); 
 } 
     return result; \}
```
■ Implementation I (continued): public void balance() { this.root = balance(this.root); } private static <E extends Comparable<E>> E min(BinTreeNode<E> node) { return node.left == null ? node.elem : min(node.left); } private static <E extends Comparable<E>> BinTreeNode<E> balance(BinTreeNode<E> node) { if (node  $==$  null) { return null; } int  $\text{Size} = \text{size}(\text{node}.\text{left})$ ; int  $rSize = size(node.right);$ 

…

■ Implementation I (continued): while (lSize > rSize+1) {  $E$  max = max(node.left); ISize--;  $rSize++;$  node = new BinTreeNode<E>(max, remove(node.left, max), add(node.right, node.elem)); } while (rSize > lSize+1) { E min = min(node.right);  $rSize--$ ;  $ISize++$ ; node = new BinTreeNode<E>(min, add(node.left, node.elem), remove(node.right, min)); } return new BinTreeNode<E>(node.elem, balance(node.left), balance(node.right)); } } // DONE!

## **MULTIVARIATE TREES**

#### **Multivariate Trees**

- general class of trees
- nodes can have any number of children
- our application:
	- § k-permutations of n
	- all sequences without repetition
	- total of n elements
	- sequences of length  $k \le n$
- Example:
	- total of  $n = 3$  elements
	- Sequences of length  $k = 2$

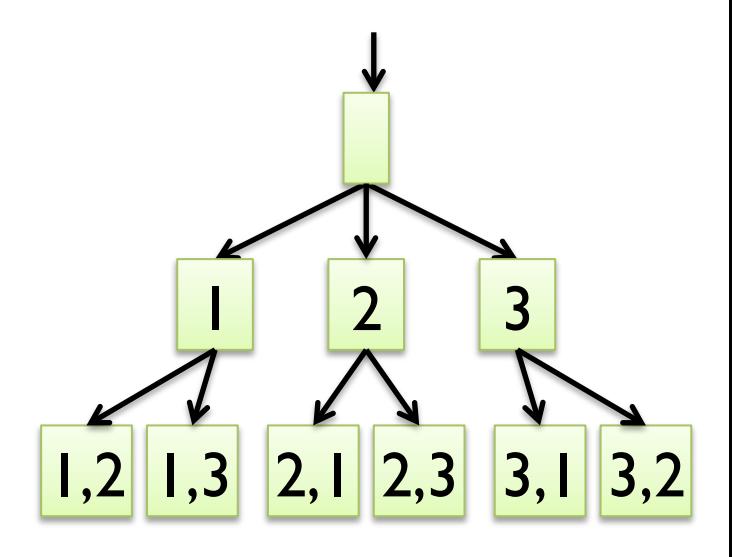

## **MTree ADT: Specification**

- data are sequences of integers (List<Integer>)
- § operations are defined by the following interface
- public interface MTreeADT extends javax.swing.tree.TreeModel { public Object getRoot(); public boolean isLeaf(Object node);
	- public int getChildCount(Object node);
	- public Object getChild(Object parent, int index);
	- public int getIndexOfChild(Object parent, Object child);
- TreeModel specifies additional operations needed for JTree

## **MTree ADT: Design & Implement.**

- Design: use recursive data structure
- Implementation:
- public class MTreeNode {
	- private List<Integer> seq; // sequence of integers
	- private List<MTreeNode> children =
		- new ArrayList<MTreeNode>();
	- public MTreeNode(List<Integer> seq) { this.seq = seq; }
	- public List<Integer> getSeq() { return this.seq; }
	- public List<MTreeNode> getChildren() { return this.children; }
	- public String toString() { return this.seq.toString(); }

```
Implementation (continued):
public class MTree implements MTreeADT { 
   private MTreeNode root = new MTreeNode( 
      new ArrayList<Integer>()); 
  public Object getRoot() { return this.root; }
   public boolean isLeaf(Object node) { 
      return this.getChildCount(node) == 0; 
 } 
   public int getChildCount(Object node) { 
      return ((MTreeNode)node).getChildren().size(); 
 }
```
…

§ Implementation (continued) public class MTree implements MTreeADT { … public Object getChild(Object parent, int index) { return ((MTreeNode)parent).getChildren().get(index); } public int getIndexOfChild(Object parent, Object child) { return ((MTreeNode)parent).getChildren().indexOf(child); } public void addTreeModelListener(TreeModelListener l) {} public void removeTreeModelListener(TreeModelListener l) {} public void valueForPathChanged(TreePath p, Object o) {}

…

§ Implementation (continued) public class MTree implements MTreeADT { … private static MTree makeTree(String title) { MTree tree = new MTree(); JScrollPane content = new JScrollPane(new JTree(tree)); JFrame window = new JFrame(title); window.setContentPane(content); window.setDefaultCloseOperation(JFrame.EXIT\_ON\_CLOSE); window.setSize(400,400); window.setVisible(true); return tree;

} …

```
§ Implementation (continued) 
public class MTree implements MTreeADT { ...
   public static void main(String[] args) { 
     int n = 4;
     int k = 3;
     MTree tree1 = makeTree("MTree queue");
      tree1.expandQueue(n,k); 
      MTree tree2 = makeTree("MTree stack"); 
      tree2.expandStack(n,k); 
      MTree tree3 = makeTree("MTree recursive"); 
      tree3.expandRecursively(n,k); 
 } …
```
§ Implementation (continued) public class MTree implements MTreeADT {

```
 private void expandRecursively(int n, int k) { 
   expandRecursively(this.root, n, k);
```

```
 }
```
…

```
 private List<Integer> copyAdd(List<Integer> seq, int i) { 
   List<Integer> copySeq = new ArrayList<Integer>(seq); 
   copySeq.add(i); 
   return copySeq;
```
}

…

```
Implementation (continued):
private void expandRecursively(MTreeNode node, int n, int k) { 
  List<Integer> seq = node.getSeq();
  if (seq.size() < k) {
     for (int i = 1; i \le n; i + 1) {
        if (!seq.contains(i)) \{List<Integer> newSeq = copyAdd(seq, i);
           MTreeNode child = new MTreeNode(newSeq);
            node.getChildren().add(child); 
            expandRecursively(child, n, k); 
} } } }
```
…

Implementation (continued):

private void expandStack(int n, int k) {

 Stack<MTreeNode> stack = new LinkedStack<MTreeNode>(); stack.push(this.root);

while (!stack.isEmpty()) {

MTreeNode node = stack.pop();

List<Integer> seq = node.getSeq();

if (seq.size()<k) { for (int  $i=1$ ;  $i<=n$ ;  $i++$ ) { if (!seq.contains(i)) { MTreeNode child = new MTreeNode(copyAdd(seq, i)); node.getChildren().add(child); stack.push(child);

Implementation (continued):

private void expandQueue(int n, int k) {

 Queue<MTreeNode> queue = new LinkedQueue<MTreeNode>(); queue.offer(this.root);

while (!queue.isEmpty()) {

MTreeNode node = queue.poll();

List<Integer> seq = node.getSeq();

if (seq.size()<k) { for (int  $i=1$ ;  $i<=n$ ;  $i++$ ) { if (!seq.contains(i)) { MTreeNode child = new MTreeNode(copyAdd(seq, i)); node.getChildren().add(child); queue.offer(child);